# **Eviter les éditeurs prédateurs (***predatory publishers***) en 5 points**

- **1. [Qu'est-ce qu'un éditeur prédateur ?](#page-0-0)**
- **2. [Indices caractérisant de potentiels revues et éditeurs prédateurs](#page-0-1)**
- **3. [Vérifier la qualité d'une revue qui sollicite la soumission ou la révision d'un article](#page-2-0)**
- **4. [Publier dans une revue prédatrice, conséquences pour le chercheur](#page-3-0)**

**5. [Autres prédations : ouvrages, thèses, pseudo-presse de prestige, congrès douteux](#page-3-1) [Liens utiles](#page-4-0)**

# <span id="page-0-0"></span>**1. Qu'est-ce qu'un éditeur prédateur ?**

**Sur le web, les éditeurs de pseudo-revues scientifiques, ou éditeurs prédateurs** (*predatory scholarly open-access publishers, predatory publishers, predatory journals*), profitent du modèle auteur-payeur de la publication en libre accès (*open access* – sur le libre accès, voir les fiches CoopIST *Les revues en libre accès* <http://url.cirad.fr/ist/revue-en-libre-acces> et *Archive ouverte* [http://url.cirad.fr/ist/archive-ouverte\)](http://url.cirad.fr/ist/archive-ouverte).

Le but de ces sites web est de gagner de l'argent sans se soucier de promouvoir ni de pérenniser les résultats de la recherche scientifique. Leurs processus éditorial, gestion financière et fonctionnement sont **opaques**. Ils ne répondent pas aux recommandations éthiques et professionnelles de la publication scientifique (voir les recommandations du COPE <http://publicationethics.org/> et de l'ICMJ[E http://www.icmje.org/\)](http://www.icmje.org/).

Ces revues publient couramment des articles déjà publiés ailleurs (**plagiat**), de la **pseudoscience**, de **faux résultats**, des **conclusions** éthiquement **inacceptables**.

<span id="page-0-1"></span>En 2017, il existerait plus d'un millier de potentiels éditeurs prédateurs sur le web, ce qui représente **plusieurs milliers de revues** probablement prédatrices.

# **2. Indices caractérisant de potentiels revues et éditeurs prédateurs**

Sur le web, l'apparence, les pratiques et les informations de sites d'éditeurs scientifiques peuvent faire penser à de potentiels éditeurs prédateurs. Attention : certains indices peuvent aussi être le fait de jeunes revues scientifiques ayant peu de moyens ou de revues manquant de professionnalisme.

C'est un **ensemble d'indices cumulés** par une même revue ou un même éditeur qui vous alertera.

## **Mode de communication avec les chercheurs : les spams (e-mails)**

- Vous flattant et vous incitant à devenir auteur, relecteur (*referee*, *reviewer*), ou membre du comité de rédaction (*editorial board member*)
- Vous demandant de recommander des collègues ou pairs, ou de proposer à vos collègues de rejoindre la revue

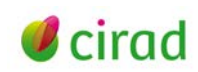

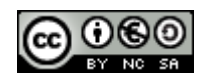

• Vantant la réputation internationale de la revue

## **Titres et panel de revues**

- Titre de revue ronflant, ou généraliste, ou large, ou identique ou proche de ceux de revues sérieuses, ou mentionnant un lieu trompeur (*Canadian, European, British, Australian*…), ou associant des domaines très différents
- Editeur ayant un large panel de revues dont certaines sont vides ou n'ayant qu'un ou deux articles par numéro
- Editeur ayant plusieurs revues sur la même thématique et dont les titres sont proches
- Revue éditant chaque année de nombreux numéros spéciaux

# **Comité de rédaction** (*editorial office, editorial board, advisors, associated editors, academic editors*)

- Inexistant, ou comptant très peu de membres (par exemple 2 ou 3 personnes)
- Membres non experts du thème de la revue, ou ne publiant pas, ou faux, ou d'identité usurpée, ou n'ayant jamais publié dans la revue
- Affiliations institutionnelles des membres non mentionnées ou imprécises ; adresses e-mails au format *gmail, yahoo*
- Membres d'un seul pays alors que la revue se dit internationale
- Ne comportant aucune femme
- Rédacteur en chef (*Editor-in-Chief*) : pas d'individu nommé, ou nom identique à celui du responsable de la maison d'édition, et qui apparaît ainsi dans toutes les revues
- Même comité de rédaction ou même rédacteur en chef pour plusieurs revues de l'éditeur

## **Contacts, domiciliation, nom de la maison d'édition** (éditeur, *publisher*)

- Informations d'adresse et de contact inexistantes, insuffisantes ou invérifiables
- Fausse domiciliation, par exemple aux Etats-Unis ou au Canada, via une boîte postale
- Nom de la maison d'édition trompeur, avec des mots tels que *Center, Institute, Association, Network,* faisant croire à des missions alors qu'elle n'a aucune activité visible sur le web

**Frais de publication** *(fees, article publication charges, article processing charges, APC)*

- Peu ou pas d'information sur les frais de publication
- Paiement en ligne opaque
- Fidélisation des auteurs par *discount* ou par adhésion payante *(menbership fees)*

## **Notoriété et indexation de la revue** (*abstracting, indexing*)

- Fausse déclaration d'indexation dans des bases de données reconnues ou via des outils inappropriés ou faux
- facteurs de notoriété trompeurs (*misleading metrics*, sous les noms *impact factor, influence factor, quality factor, visibility impact, view factor…*) créés par des sociétés web douteuses
	- **Attention :** certaines revues potentiellement prédatrices ont le Facteur d'impact produit par Thomson Reuters (IF, *Impact Factor*, voir la fiche CoopIST : Le facteur d'impact et ses indicateurs associés [http://url.cirad.fr/ist/facteur-impact-indicateurs-associes\)](http://url.cirad.fr/ist/facteur-impact-indicateurs-associes). Thomson Reuters est de plus en plus attentif à ce type de publication et a retiré certains éditeurs de son indexation

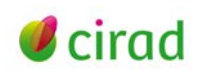

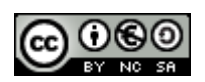

## **Fonctionnement scientifique de la revue**

- Peu ou pas d'information sur le processus éditorial, les conseils aux auteurs, sur la rétractation ou la correction d'articles
- Révision par les pairs (*peer reviewing*) simulée ou inexistante
- Acceptation de tous les articles soumis quelle que soit leur qualité scientifique
- Délai de publication très court, de deux jours à quelques semaines
- Pas de politique de contrôle permettant d'éviter une mauvaise conduite de la part d'auteurs ou, au contraire, fausse déclaration d'utilisation d'outils reconnus (contre le plagiat par exemple)

#### **Organisation et gestion**

- Pas de politique d'archivage pérenne des articles en ligne
- Droits d'auteur non détaillés
- Pas d'ISSN (*International Standard Serial Number*, numéro d'enregistrement international et univoque de la revue) ou pas de DOI (*Digital object identifier*, identifiant unique d'une ressource numérique). Attention : les jeunes revues peuvent être dans ce cas

#### **Site web**

- Textes rédigés avec des erreurs, ou peu soignés, ou copiés d'autres revues
- Textes vantards, déclarant le haut niveau de la revue, la volonté de transmettre la science, l'application des normes académiques et d'intégrité scientifique (des éditeurs prédateurs se disent adhérents au COP[E http://publicationethics.org/\)](http://publicationethics.org/)
- Proposant d'organiser des conférences, ou indiquant des conférences douteuses, dont certaines aboutiraient à des numéros spéciaux
- Nombreuses publicités
- <span id="page-2-0"></span>• Navigation web non ergonomique

# **3. Vérifier la qualité d'une revue qui sollicite la soumission ou la révision d'un article**

Vérifiez la qualité d'une revue qui vous invite par e-mail à soumettre votre article, à réviser un article, ou à être membre d'un comité de rédaction. De même, vérifiez la qualité des revues où vous publiez.

**Vérifiez si l'éditeur ou la revue est présent** dans les listes des **archives du blog 'Scholarlyoa'** de Jeffrey Beall, documentaliste de l'Université de Colorado Denver, qui analysait jusqu'en janvier 2017 les sites d'éditeurs (archives accessibles sur [web.archive.org](https://web.archive.org/web/*/https:/scholarlyoa.com/publishers/) - la capture du 12-01-2017 donne la dernière mise à jour des listes).

L'analyse de J. Beall se fonde sur des critères précis éthiques, scientifiques et organisationnels (édition 2015 de ces critères en fichier .pdf dans la rubrique *voir aussi*). Le blog de J. Beall a été fermé le 15-01-2017 pour des raisons inconnues (voir les billets du blog *Rédaction Médicale et Scientifique* des [20 janvier](http://www.h2mw.eu/redactionmedicale/2017/01/le-site-listant-les-revues-pr%C3%A9datrices-a-%C3%A9t%C3%A9-ferm%C3%A9-sans-pr%C3%A9venir-.html) et [23 janvier](http://www.h2mw.eu/redactionmedicale/2017/01/lopen-access-nest-pas-la-panac%C3%A9e-parmi-les-risques-il-y-a-les-revues-pr%C3%A9datrices-.html) 2017).

Vous pouvez **mener votre enquête à partir des indices de la section 2** et partager vos conclusions avec vos collègues et pairs. Vous pouvez aussi **contacter les membres du comité éditorial** de la revue avec des questions précises sur le fonctionnement, le processus de révision, les droits d'auteur.

Vous pouvez **contacter les documentalistes de votre institution**, qui pourront étudier la revue et ses pratiques apparentes sur le web.

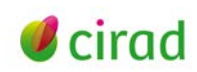

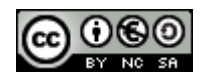

# **4. Publier dans une revue prédatrice, conséquences pour le chercheur**

<span id="page-3-0"></span>**Publier dans ces revues douteuses nuit autant à la communauté scientifique qu'à votre réputation,**  à celle de votre institution, de votre équipe et de vos partenaires cosignataires des publications.

Publier dans ces revues peut cacher une **mauvaise conduite en recherche** (inconduite scientifique, *research misconduct*), c'est-à-dire des pratiques douteuses de recherche (*Questionnable research practices,* QRP), voire à l'extrême de la fabrication, de la falsification et du plagiat de résultats de recherche (*fabrication, falsification, plagiarism,* FFP).

En choisissant une revue prédatrice, vous risquez votre réputation :

- en étant associé, au travers de la revue, à de fréquentes affaires d'inconduite scientifique
- en publiant un article de mauvaise qualité ou mal vérifié par les pairs (*peer reviewing*)
- en publiant le plus possible d'articles, c'est-à-dire en favorisant leur nombre et non leur qualité scientifique, dans le but d'étoffer un CV.

L'essor des revues prédatrices traduit des comportements non éthiques de chercheurs. Mais le nombre de publications est un critère de moins en moins retenu pour l'évaluation de la recherche, le financement de projets ou l'accession à des postes. Les évaluations éthiques deviennent une règle des agences de financements (commission européenne, agences américaines et canadiennes) et de certaines revues scientifiques. Publier dans une revue prédatrice sera à terme pris en compte et l'est peut-être déjà. Les **réseaux sociaux spécialisés** (PubPeer, Retraction Watch, etc.) **débattent de ces revues et rendent visibles les comportements individuels**. Comme pour le plagiat, la révélation publique de certaines pratiques peut arriver longtemps après la publication (jusqu'à plus de 30 ans).

Vous risquez aussi de **perdre votre article**, car ces sites sont instables :

• si le site disparaît, il vous sera difficile de resoumettre l'article dans une revue sérieuse puisqu'il ne sera plus original, étant déjà référencé dans les bases de données comme publié. L'article est introuvable et ne pourra plus être lu ni être cité.

# <span id="page-3-1"></span>**5. Autres prédations : ouvrages, thèses, pseudo-presse de prestige, congrès douteux**

**Ouvrages et thèses –** Via leurs catalogues web, les éditeurs peu scrupuleux (*self-publishing, vanity press*) d'ouvrages et de thèses les vendent à l'unité aux formats imprimé ou e-book. Le contrat avec l'auteur est souvent imprécis, litigieux, et comporte des points inacceptables.

**Pseudo-presse de prestige** - Des journaux web contactent les chercheurs par e-mail (spam) ou par téléphone pour leur proposer un article de promotion, illustré de leur photo d'identité, sans dire que c'est payant. Les frais sont en réalité très élevés (2 000 à 3 000 euros). Ces sites web sont difficiles à trouver et peu ergonomiques. Les articles ne sont pas toujours en libre accès.

**Congrès douteux** (*fake conference, predatory conference*) **-** Des sociétés web invitent par e-mail (spam) ou par téléphone les chercheurs à des congrès douteux ou qui n'existent pas, en leur proposant de venir présenter leur article ou leur projet. Leurs sites web utilisent les noms et photos de chercheurs reconnus, et les logos de revues ou d'organisations reconnues. Ils préinscrivent parfois le chercheur invité. Certains proposent même une adhésion annuelle. Des lieux paradisiaques et de fastes modalités de réception sont promis. Leur but est d'encaisser le paiement en ligne de l'inscription ou de gagner de l'argent rapidement. Des critères pour identifier les congrès douteux ont été proposés par Jeffrey Beall, documentaliste de l'Université de Colorado Denver (édition 2016 de ces critères en fichier .pdf dans la rubrique *voir aussi*).

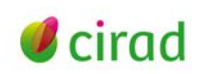

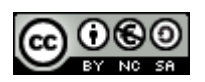

# <span id="page-4-0"></span>**Liens utiles**

Bergadaà M., 2017. Plagiat et fraude scientifique, la perspective académique. <http://responsable.unige.ch/>

Bou J.D. 2013. Comment se prémunir contre les éditeurs prédateurs. Service de documentation et d'information spécialisées (SDIS) de l'INRS, Québec. <http://sdis.inrs.ca/editeurs-predateurs> Committee on Publication Ethics (COPE). Promoting integrity in research publication. <http://publicationethics.org/>

International Committee of Medical Journal Editors (ICMJE).<http://www.icmje.org/>

PubPeer Fundation, online platform for post-publication peer review.<https://pubpeer.com/> Rédaction médicale et scientifique (blog). <http://www.h2mw.eu/>

Retraction Watch (blog), tracking retractions as a window into the scientific process. <http://retractionwatch.com/>

Wayback Machine Internet Archive (site web.archive.org), 2017. Archives web du blog de Jeffrey Beall *Scholarly Open Access - Critical analysis of scholarly open-access publishing* accessibles via l'url [https://web.archive.org/web/\\*/https://scholarlyoa.com/publishers/](https://web.archive.org/web/*/https:/scholarlyoa.com/publishers/) 

#### **Cécile Fovet-Rabot**

Délégation à l'information scientifique et technique, Cirad 05 Juin 2015, mise à jour du 24 janvier 2017

## **Information**

*Comment citer ce document :*

*Fovet-Rabot, C. 2017. Eviter les éditeurs prédateurs (predatory publishers), en 5 points. Montpellier (FRA) : CIRAD,p. <http://url.cirad.fr/ist/editeurs-predateurs>*

*Cette œuvre est mise à disposition selon les termes de la Licence Creative Commons: Attribution - Pas d'Utilisation Commerciale - Partage dans les Mêmes Conditions 4.0 International, disponible en ligne.: <http://creativecommons.org/licenses/by-nc-sa/4.0/deed.fr> ou par courrier postal à : Creative Commons, 171 Second Street, Suite 300, San Francisco, California 94105, USA. Cette licence vous permet de remixer, arranger, et adapter cette œuvre à des fins non commerciales tant que vous créditez l'auteur en citant son nom et que les nouvelles œuvres sont diffusées selon les mêmes conditions.*

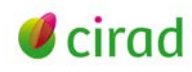

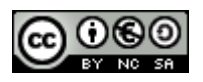